#### **Kerberos on z/OSSecureWorld Session R05Network Authentication ServiceandResource Access Control Facility** Walt Farrellz/OS Security Development wfarrell@us.ibm.comAugust 2002 **Agenda** General Kerberos Overview**Kerberos Registry Support Overview** ■ Getting Started ► Server Information ► Registry set-up SAF Callable ServicesDependencies and Migration Considerations **z/OS V1R2 extensions z/OS V1R4 extensions** ■ Session Summary

## **Trademarks**

- The following are trademarks or registered trademarks of the International Business Machines Corporation:
	- IBM, DB2, OS/390, RACF, SecureWay, S/390
- $\bullet$  UNIX is a registered trademark of The Open Group in the United States and other countries.
- $\bullet$  Microsoft, Windows, and Windows NT are trademarks of Microsoft Corporation in the United States, other countries, or both.
- $\bullet$  Other company, product, and service names may be trademarks or service marks of others.

### **What is Kerberos?**

- A distributed authentication service developed by MIT
- Allows user authentication over <sup>a</sup> physically untrusted network
- Tickets are issued by <sup>a</sup> Kerberos authentication server: both users and servers are required to have keys registered with the authentication server
- **Flows to and from the authentication server establish a** session key, used in <sup>a</sup> direct exchange between <sup>a</sup> user and a service
- Implemented in Win2K, Solaris 8, OS/390 & z/OS, AIX, OS/400, and more

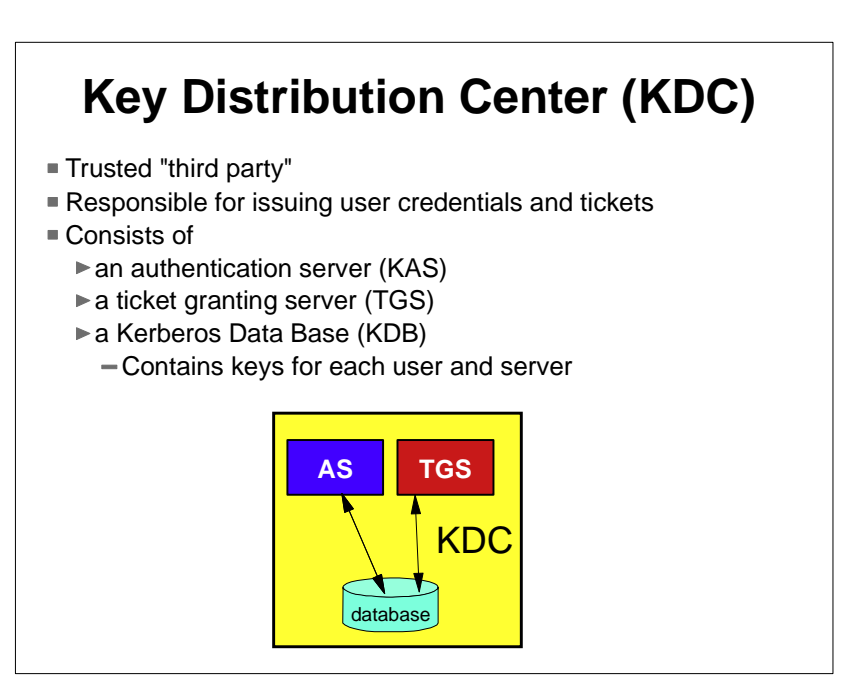

# **Additional Terms**

#### ■ Ticket

- An encrypted electronic authentication token including:
	- client's identity
	- <sup>a</sup> dynamically created session key
	- <sup>a</sup> time stamp
	- lifetime for the ticket
	- a service name
- Realm
	- ► The Kerberos domain: the set of entities which authenticate using the domain of authority served by one KDC.
- Principal
	- ► Anything that is defined to a realm
	- name@realm
		- Can be <sup>a</sup> user, service or relationship

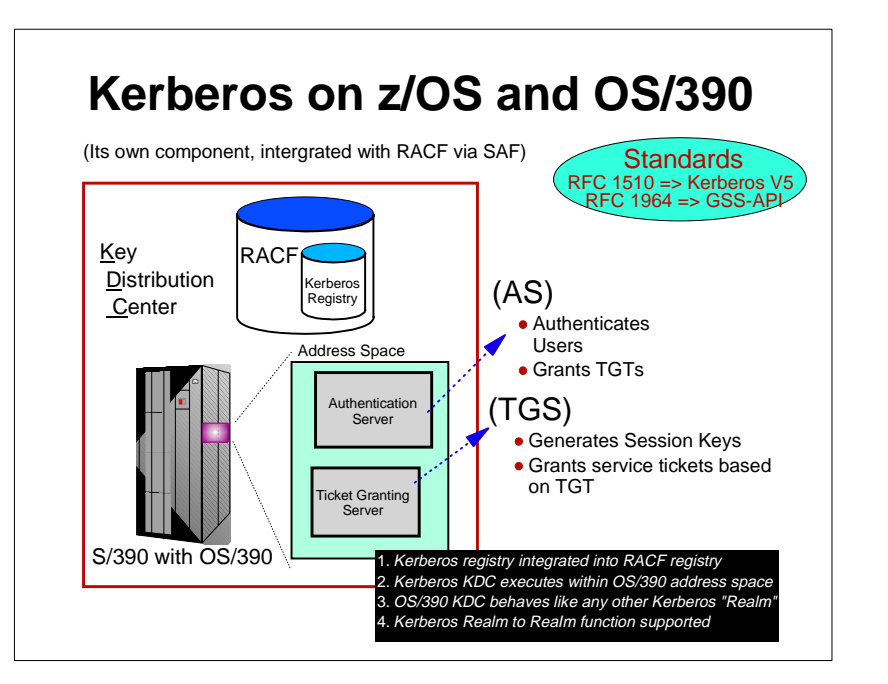

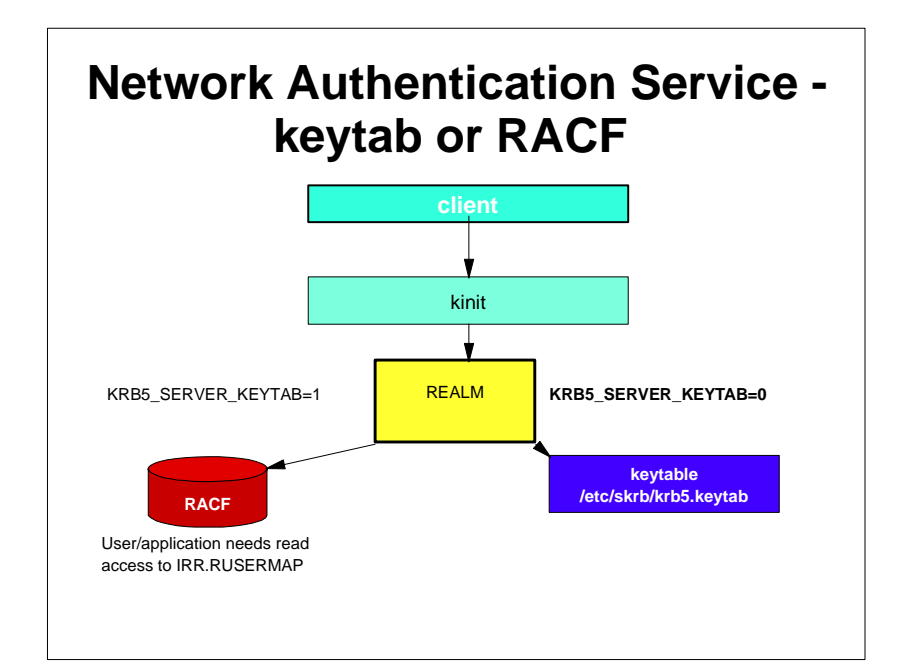

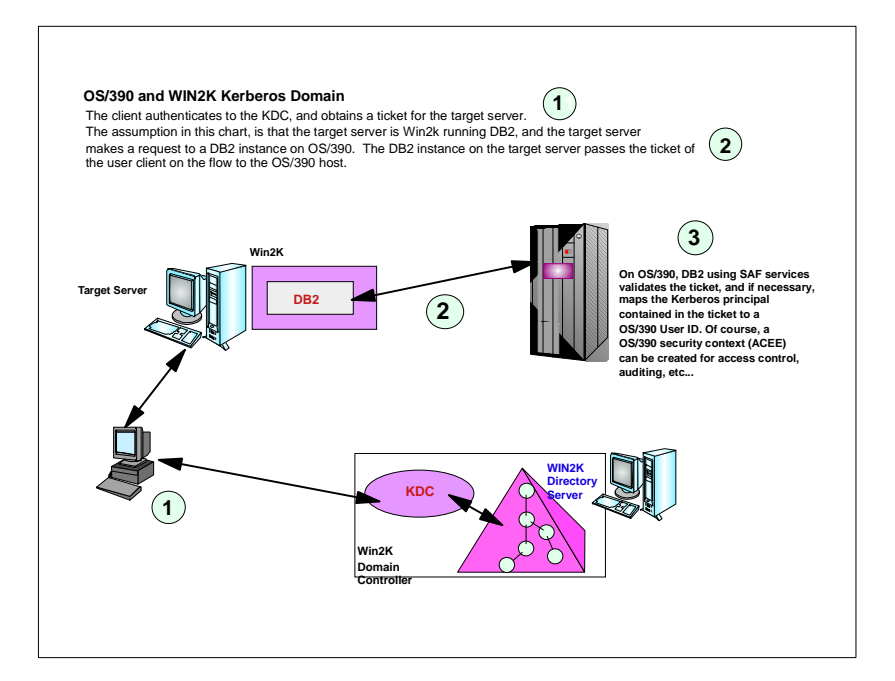

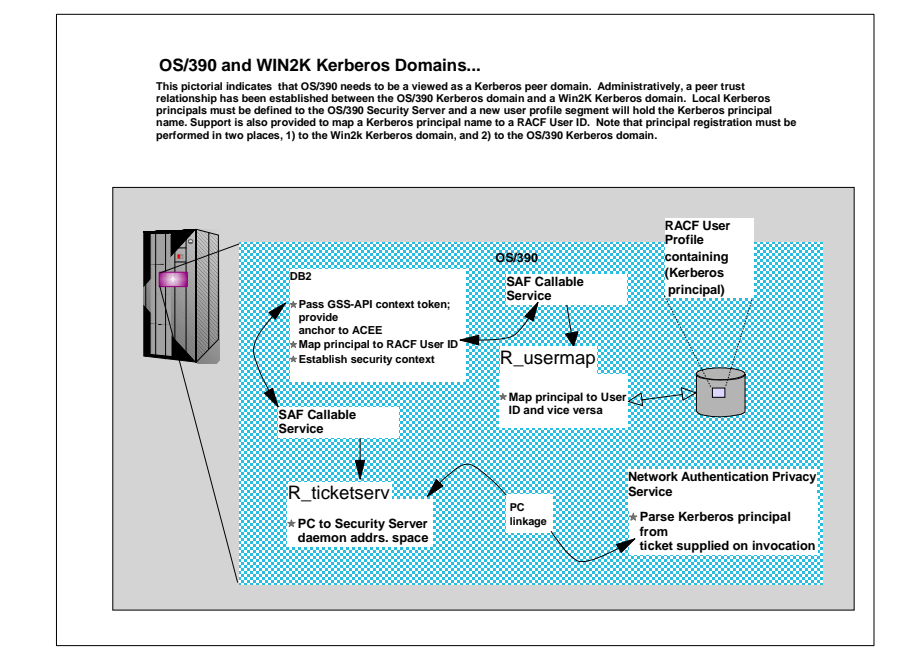

### **Network Authentication Service -Commands**

- Network Authentication Service provides the standard Kerberos commands provided by Version 5:
	- kinit obtains or renews the Kerberos ticket-granting ticket.
	- klist displays the contents of a Kerberos credentials cache or key table.
	- $\triangleright$  keytab manages a key table (OS/390 likely will use RACF).
	- $\triangleright$  kdestroy destroys a Kerberos credentials cache.
	- $\triangleright$  ksetup manages Kerberos service entries in the LDAP directory for a Kerberos realm.

## **RACF is the Kerberos Registry**

- The OS/390 SecureWay Network Authentication Server requires <sup>a</sup> registry of principal information, global information, etc.
- This security information is stored in RACF User and General Resource profiles
- Kerberos administration is done via RACF commands/panels
- The SecureWay Network Authentication Server obtains it's registry information via SAF callable service
- Kerberos application servers can use SAF callable services to parse Kerberos tickets to obtain principal names, and to map from principal to RACF user and vice versa

## **RACF as the Kerberos Registry**

- Fosters direct interoperation between OS/390 and Kerberos servers and clients
- **Places all registry information in the RACF** database with its inherent security and integrity
- Allows applications to leverage RACF access control and auditing with distributed user identities
- User password rules are in force for user principal's key definition
- Extends existing administration interfaces and limits new interfaces
- Minimal learning curve for administration changes

### **Kerberos Registry**

- RACF commands/panels are used for administration
	- Local Kerberos principals are defined as RACF users with <sup>a</sup> KERB segment
	- REALM class profiles are used to define information about the local Kerberos realm and foreign realms
		- Local realm information includes name, key, and ticket lifetime (MIN, MAX, and DEFAULT in seconds)
		- Foreign realm trust relationships are defined in pairs (A to B and B to A) which also include <sup>a</sup> key
	- Foreign Kerberos principals are mapped to <sup>a</sup> RACF identity using KERBLINK class profiles

### **Kerberos Registry**

- The RACF user password and the Kerberos local principal's password are integrated
	- $\blacktriangleright$  Kerberos key will be generated when the user's password changes and is **not** expired
		- TSO/application logon
		- ALU NOEXPIRED
		- PASSWORD command
	- ► The Kerberos password is subject to RACF SETROPTS rules and installation defined rules viapassword exit

### **Kerberos Registry**

- RACF callable services are enhanced
	- $\triangleright$  R usermap
		- Enhanced to support mapping <sup>a</sup> Kerberos local or foreign principal to <sup>a</sup> RACF user identity
	- $\triangleright$  R admin
		- Enhanced to support the new Kerberos User and General Resource information

# **Kerberos Registry** R kerbinfo is called by the server to ▶ Retrieve principal information ▶ Retrieve realm information ► Update the count of invalid key attempts similar to an invalid logon attempt Reset the count of invalid key attempts -like when you remember your password, on your 2nd or 3rd try  $\blacksquare$  R\_ticketserv is called by applications to determine the principal name associated with <sup>a</sup> credential

### **Steps for Getting Started**

- $\blacksquare$  Install/Customize Network Authentication Server
- Set up registry
	- ► Define local realm
	- Define inter-realm relationships
	- ► Define local principals
	- $\blacktriangleright$  Define foreign principals

### **Classes**

- KERBLINK
	- ► Maps Kerberos principal to RACF userid
		- ADDUSER/ALTUSER defines local profiles
		- RDEF/RALT used to define foreign profiles

#### REALM

- ▶ Defines default information for local realm (KERBDFLT)
- ▶ Defines inter-realm trust

### **Network Authentication Service -Installation**

- $\blacksquare$  Installs into
	- $\blacktriangleright$  HFS
		- executables in directory /usr/lpp/skrb
		- /etc/skrb files need access 755
		- /var/skrb/creds needs access 777
	- ► System datasets
		- Add EUVF.SEUVFLPA to LPALST
		- $-$  Add EUVF. SEUVFLNK to LNKLST
	- Add EUVF.SEUVFEXC to SYSEXEC DDconcatenation for TSO

### **Network Authentication Service -Installation**

- Configuration in krb5.conf file
	- **KRB5** CONFIG environment variable
	- default is /etc/skrb/krb5.conf
	- ► sample in /usr/lpp/skrb/examples/krb5.conf
	- permissions should be read for everyone, only administrator may modify
	- ► modified only in code page 1047

### **Network Authentication Service -Installation ...**

- Set-up RRSF(RACF Remote Sharing) in local mode
- Define SKRBKDC application and USERID as started task
- Copy SKRBKDC environment variables definitions to /etc/skrb/home/kdc/envar
- Set TZ and RESOLVER CONFIG for your installation

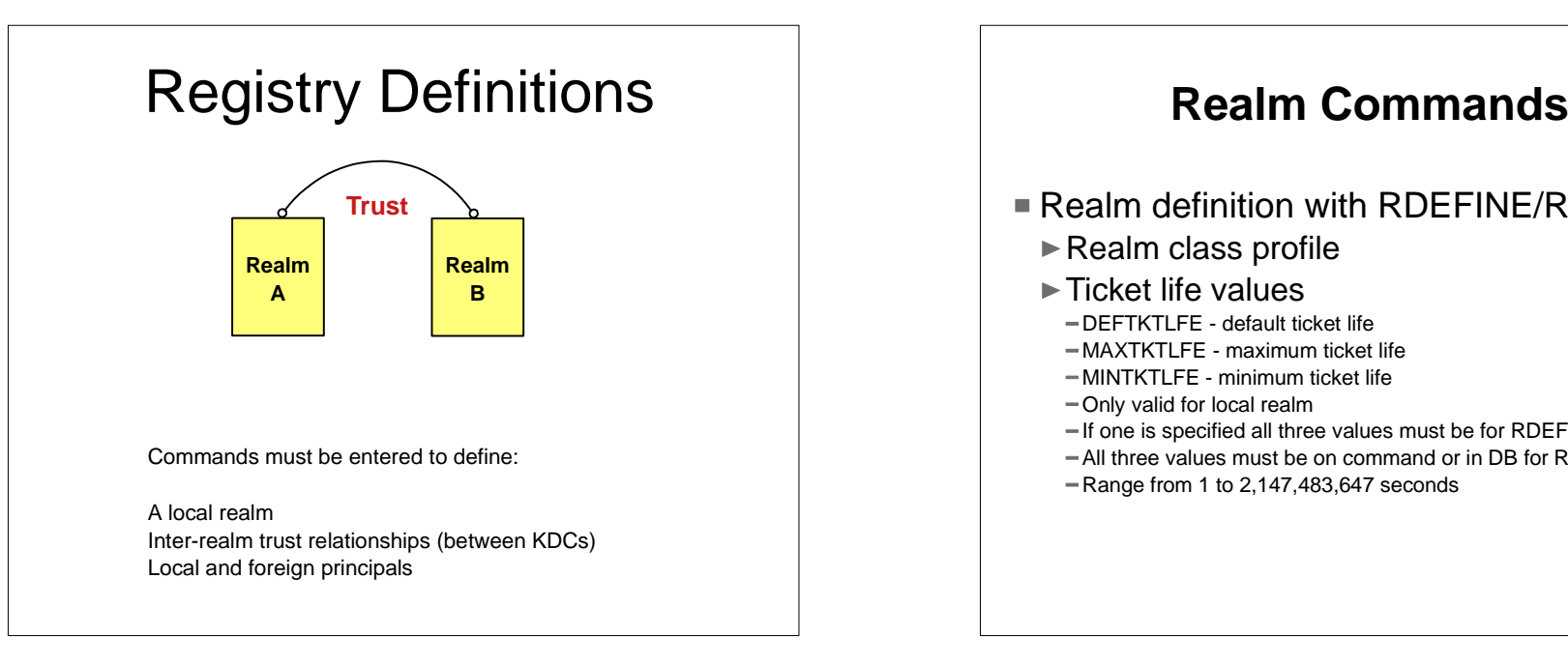

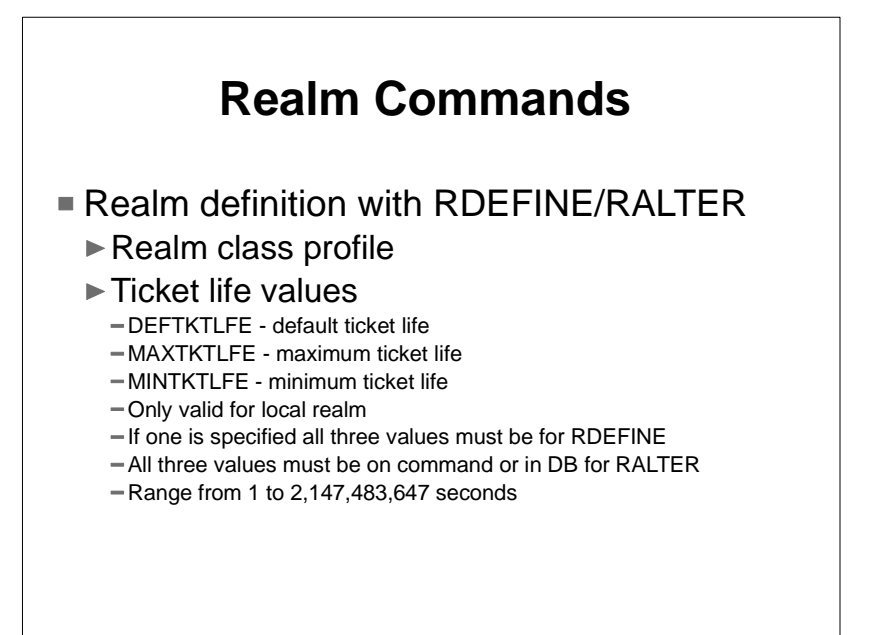

## **Realm Commands ... KERBNAME** - unqualified name of the local Kerberos realm -Max length of 117 characters Can not contain '/'EBCDIC variant characters should not be used**PASSWORD** - realm password -Max length of 8 characters EBCDIC variant characters should not be used**NODEFTKTLFE, NOMAXTKTLFE, NOKERBNAME, NOMINTKTLFE, NOPASSWORD**, and **NOKERB** only for RALTER

### **Realm Command Examples**

- **Local Realm example:** 
	- RDEFINE REALM KERBDFLT KERB(KERBNAME(KRB390.IBM.COM) PASSWORD(xxxx) MINTKTLFE(15) DEFTKTLFE(36000) MAXTKTLFE(86400))
- $\blacksquare$  Inter-realm trust example:
	- RDEFINE REALM /.../KRB390.IBM.COM/krbtgt/KRB2000.IBM.COM KERB(PASSWORD(password ))
	- RDEFINE REALM /.../KRB2000.IBM.COM/krbtgt/KRB390.IBM.COM KERB(PASSWORD(password ))

### **Realm Commands ...** Profile naming Defining <sup>a</sup> local realm - Profile name must be KERBDFLT

- $-KERBNAME$  field has unqualified local realm name
- Realm name is rolled to upper case
- ► Defining an inter-realm trust relationship
- Can consist of two REALM class profiles
- Profile name: /.../LOCAL\_REALM/krbtgt/REALM\_2 krbtgt/REALM\_2@LOCAL\_REALM
- Profile name: /.../REALM\_2/krbtgt/LOCAL\_REALM krbtgt/LOCAL\_REALM@REALM2

### **User Commands**

#### **Example 1** Local principal definition with ADDUSER/ALTUSER

- ► Local realm must exist before issuing command
- **MAXTKTLFE** specifies the local principal maximum ticket life
- **KERBNAME** is the unique name of <sup>a</sup> local principal.
	- Can not contain '@'
	- Variant characters should not be used
	- Can not exceed 240 characters when fully qualified with the local realm name
		- /.../local\_realm/kerbname\_1
- Must be entered unqualified
- **NOMAXTKTLFE, NOKERBNAME, NOKERB** only valid on ALTUSER
- Kerberos keys generated at non-expired password setting
- KERBLINK mapping profile created/updated

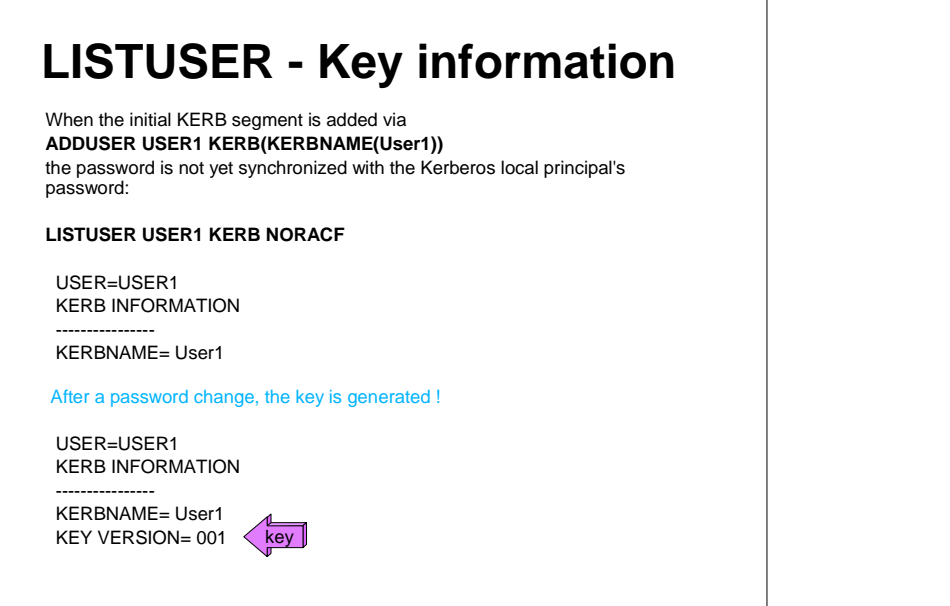

# **Mapping Foreign Users**

- Foreign Kerberos principals are mapped to <sup>a</sup> RACF identity using KERBLINK class profiles
- RDEFINE KERBLINK /.../foreign\_realm/foreign\_principal APPLDATA('racf\_user')
	- Maps single foreign principal to <sup>a</sup> RACF userid
- RDEFINE KERBLINK /.../foreign\_realm/ APPLDATA('racf\_user')
	- Maps all principals for <sup>a</sup> single realm to <sup>a</sup> RACF userid
- Realm names are rolled to upper case

# **SETROPTS Command**

- Special case logic added to prevent the explicit or implicit activation of generic profile checking and generic command processing for the KERBLINK and REALM classes
- SETR GENERIC(KERBLINK REALM) GENCMD(KERBLINK REALM) will result in <sup>a</sup> new message
- SETR GENERIC(\*) GENCMD(\*) will **ignore** the KERBLINK and REALM classes

### **Steps for Getting Started**

- Install/Customize Server
- Define local realm

RDEFINE REALM KERBDFLT KERB(KERBNAME(realm) PASSWORD(realmpass))

- Define inter-realm relationship RDEFINE REALM /.../realm1/krbtgt/realm2 KERB(PASSWORD(TrustP1))
	- RDEFINE REALM/.../realm2/krbtgt/realm1 KERB(PASSWORD(TrustP2))
- Define local principals

ALTUSER user1 KERB(KERBNAME(KerbUSER1)) PASSWORD(usrp) NOEXPIRED

- Define foreign principals
	- RDEFINE KERBLINK /.../foreign\_realm/foreign\_principal APPLDATA('racf\_user') maps single principal to <sup>a</sup> RACF user
	- RDEFINE KERBLINK /.../foreign\_realm/ APPLDATA('racf\_user') -Maps all principals for a single realm to a RACF userid

# **R\_usermap (IRRSIM00)**

- Map application user
	- ► The following function codes were added:
		- UMAP\_R\_TO\_K (5) -- return the Kerberos application user identity for the supplied RACF user ID
		- UMAP\_K\_TO\_R (6) -- return the RACF user ID associated with the supplied Kerberos application user identity

# **R\_ticketserv (IRRSPK00)**

- Parse or extract Kerberos principal
	- ► Function code
		- TKTS RETURN NAME (1) Parse specified ticket and return Kerberos principal name
			- GSS-API context token is input
			- Principal name is output

#### **R\_admin (IRRSEQ00)** ■ Support added for ADMN\_ADD\_USER, ADMN\_ALT\_USER, ADMN\_LST\_USER ADMN\_ADD\_GENRES, ADMN\_ALT\_GENRES, ADMN\_LST\_GENRES to support KERB segment fields ■ New fields KERBNAME - realm or principal name MAXTKTLF - realm or principal maximum ticket life  $-MINTKTLF - realm$  wide minimum ticket life DEFTKTLF - realm wide default ticket lifePASSWORD - realm password

## **Dependencies and Migration Considerations**

- Network Authentication Service implements V5 standard
- The IBM Kerberos server requires R\_kerbinfo SAF support
- Any application can use R ticketserv and R usermap to map Kerberos information to RACF
- Migration and Coexistence
	- ► RRSF local node must be defined to allow for keys to be generated for user password application updates
	- ▶ Only password changes from Kerberos aware systems will cause the generation of keys

# **How do I get this support?**

- SecureWay Network Authentication Service server (HSWK2A0)
- OS/390 and RACF R10 (HBB7703, HRF7703) or
	- PTFs on OS/390 and RACF
	- UW72456 SAF R8 (HBB6608)
	- UW72457 SAF R9 (JBB6609)
	- UW72458 RACF R8 (HRF2608)

### **Kerberos Server Extensions**

- Strong Crypto support
- $\blacksquare$  New commands
	- $\blacktriangleright$  kpasswd change principal password
	- ► kvno Query key version number
	- $\blacktriangleright$  kadmin administer KDC via sub-commands -help, list\_principals, get\_principal, add\_principal, delete\_principal, modify\_principal, change\_password, rename\_principal,etc.
- New Kerberos and GSSAPI APIs
- New console DISPLAY commands
	- XCF, CRYPTO, LEVEL

### **RACF Kerberos Extensions**

**z/OS V1R2**

- Allow more encryption types for keys
	- $-DES$
	- $-$ Triple DES
	- DES with Derivation
	- ► Allow/disallow each type on a per profile basis
		- Enabled via AU/ALU RDEF/RALT
- New support activated by SETROPTS command KERBLVL setting

## **Command Keyword Updates**

ENCRYPT(DES|NODES DES3|NODES3 DESD|NODESD)

Allowed on RDEFINE/RALTER and ADDUSER/ALTUSER

- $KERBLVL(0|1)$ 
	- ► Added to SETROPTS command
		- $0$  Process at original level of support
		- 1 Incorporate multiple key functions

### **How do I get this support?**

- SecureWay Network Authentication Service server (HSWK320)
- z/OS and RACF V1R2 (HBB7705, HRF7705)

■ The V1R2 level of Network Authentication Service server must be installed prior to defining any keys

#### ■ SETROPTS KERBLVL setting

- 0 (Default R10/PTF support level)
- 1 (Multiple key support active)
- ► Do not upgrade to level 1 until all systems sharing the DB have multiple key code level
- ► Can set ENCRYPT values at either level, but has no effect until KERBLVL set to 1

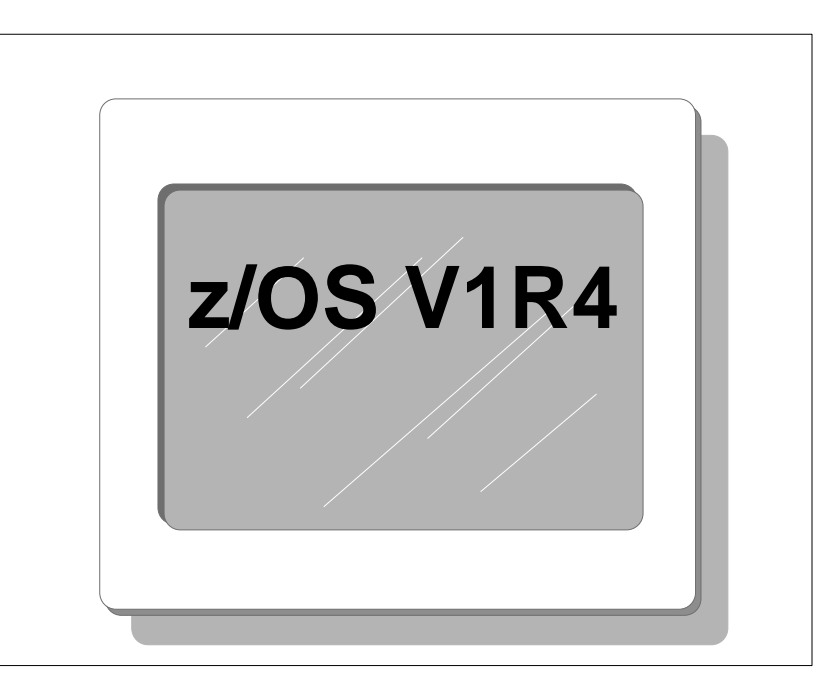

## **Kerberos Server Extensions**

- Support for IPV6 Network Addressing
- NDBM Support
	- ► Supports KDC database in UNIX file system instead of RACF database
	- $\blacktriangleright$  Better interoperability with other platforms
		- remote administration via kadmin
		- database propagation
	- ► However:
		- May not scale as well as RACF database configuration for large numbers of users
		- -SYSPLEX support not as robust
		- May require administering users in both RACF and NDBM

# Network Authentication Service -**Exploitation**

Who uses the Network Authentication Service?

Customers with network-based applications that use Kerberos authentication

IBM products such as:

DB2 V7 / DB2 Connect V7.1 FP2WebSphere V4 (OS/390 or z/OS) z/OS V1R2 FTP Client/Serverz/OS V1R2 LDAP Client/Serverz/OS V1R2 Telnet Serverz/OS V1R2 RSH Server

### **Session Summary**

- What we have covered:
	- ► How RACF interacts with the Network Authentication Service
	- $\blacktriangleright$  How an application would interact with SAF to map Kerberos constructs to RACF constructs
	- $\blacktriangleright$  Migration requirements for the installation of Kerberos support
	- ► An overview of follow-on support

### **Publications**

#### **IBM Books**

```
GC28-1921 OS/390 SecureWay Security Server (RACF) Callable Services
SC28-1919 OS/390 SecureWay Security Server (RACF) Command Language Reference
SY27-2640 OS/390 SecureWay Security Server (RACF) Data Areas
SY27-2639 OS/390 SecureWay Security Server (RACF) Macros and Interfaces
SC28-1918 OS/390 SecureWay Security Server (RACF) Messages and Codes
GC28-1920 OS/390 SecureWay Security Server (RACF) Migration
SC28-1915 OS/390 SecureWay Security Server (RACF) Security Administrator's
GuideSC24-5896 OS/390 SecureWay Security Server Network Authentication and Privacy
Service Administration
SC24-5897 OS/390 SecureWay Security Server Network Authentication and Privacy
Service Programming
RFCsRFC 1510 - The Kerberos Network Authentication Service (V5)
RFC 1964 - The Kerberos Version 5 GSS-API Mechanism
RFC 2078 - Generic Security Service Application Program Interface (V2)
RFC 2744 - Generic Security Service Application Program Interface (V2): C
Bindings
```
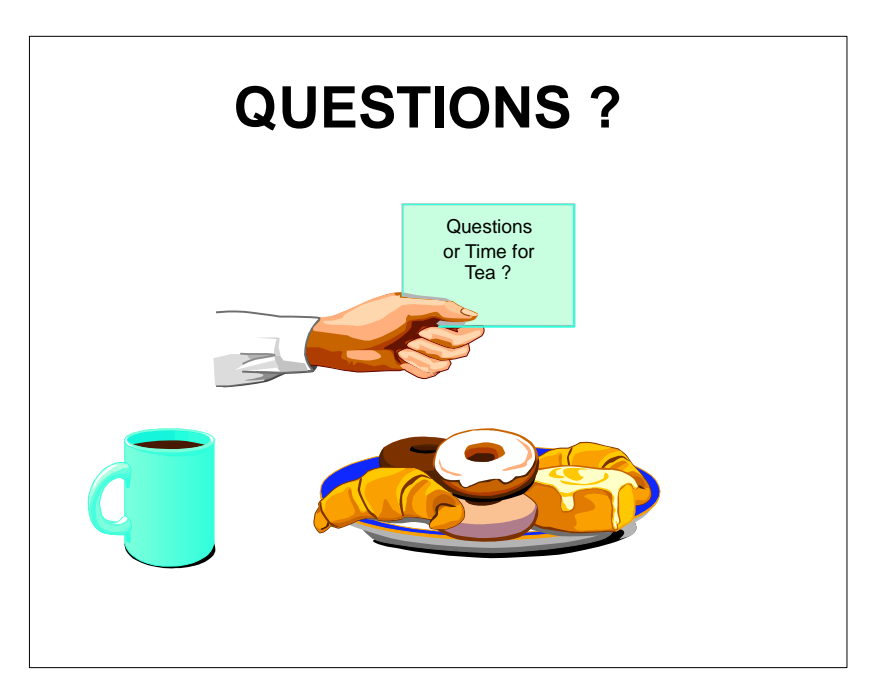